# Stoffwechselstörung: Metabolische Azidose

# **Vorgeschichte:**

Ein 53jähriger Mann wird um 23.30 Uhr in die Notaufnahme des Urban Krankenhauses in Berlin‐Neukölln eingeliefert, nachdem er von Passanten hilflos am Herrmannplatz aufgefunden und der Rettungsdienst alarmiert worden war. Der Patient ist zwar wach, aber verlangsamt und nicht vollständig orientiert; seine Sprache ist undeutlich und verwaschen. Er klagt über Übelkeit und Müdigkeit. Er berichtet, er habe einfach ein "bisschen was getrunken". Herz- und Kreislaufparameter sind normal, bei der körperlichen Untersuchung fallen ein breitbasiger, schwankender Gang sowie ein *Foetor* nach Alkohol ("Fahne") auf. Außerdem ist die Atmung vertieft und beschleunigt und die Muskelreflexe sind gesteigert.

In der Manteltasche des Patienten wird eine alte, fast leere Kunststofflasche gefunden (ca. 200 ml). Auf dem Etikett ist nur noch die Aufschrift "Robbe Roctan R1" zu entziffern.

Innerhalb der folgenden Stunde trübt der Patient zunehmend ein. Die Ergebnisse der Laboruntersuchungen ergeben:

- Erniedrigtes Serumkalzium
- Blut‐pH 7,05, pCO2 30 mmHg, Standardbicarbonat ‐15 mmol/L, BE ‐18

# **Fragestellung und Aufgaben**

- Klären Sie das toxikologische Risiko von "Robbe Roctan R1"! Rufen Sie dazu im Giftnotruf Berlin an (Tel. (030)19240 und lassen sich informieren!
- Welche(r) Inhaltsstoff(e) wecken Ihre toxikologische Aufmerksamkeit?
- Entwickeln Sie eine Verdachtsdiagnose und planen sie Ihre Analytik!

## **Analytik**

Führen Sie eine Analytik auf leichtflüchtige Stoffe mit Headspace‐GC durch!

### **Probenbearbeitung**

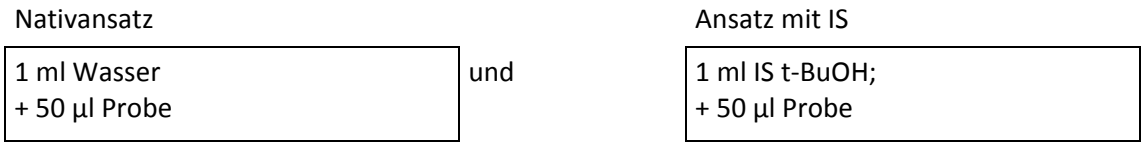

↓ ↓ in jeweils 10 ml‐Headspace‐Gläschen pipettieren, mit magnetischen Bördelkappen fest verschließen

in den Autoinjektor des Gaschromatographen stellen

am PC Sample‐Schedule schreiben und speichern

RUN‐Taste für Schedule drücken

START‐Taste am Autoinjektor

Temperaturprogramm wird gestartet

Alle Proben werden automatisch vermessen; die ausgedruckten Chromatogramme enthalten die identifizierten Peaks. Die berechneten Konzentrationen für die Analyte werden mit ausgedruckt.

# **Auswertung und Interpretation**

- 1. Welche Substanzen werden durch die Headspace‐GC erfasst?
- 2. Bestimmen Sie die Konzentrationen der nachgewiesenen Analyte in der Probe!
- 3. Erklären die qualitativen und quantitativen Analysenergebnisse die geschilderten Symptomatik des Patienten?
- 4. Durch welchen Mechanismus kommen die Symptome zu Stande?
- 5. Welche Empfehlung zum therapeutischen Management des Patienten würden Sie geben?

#### **Hintergrundinfomationen**

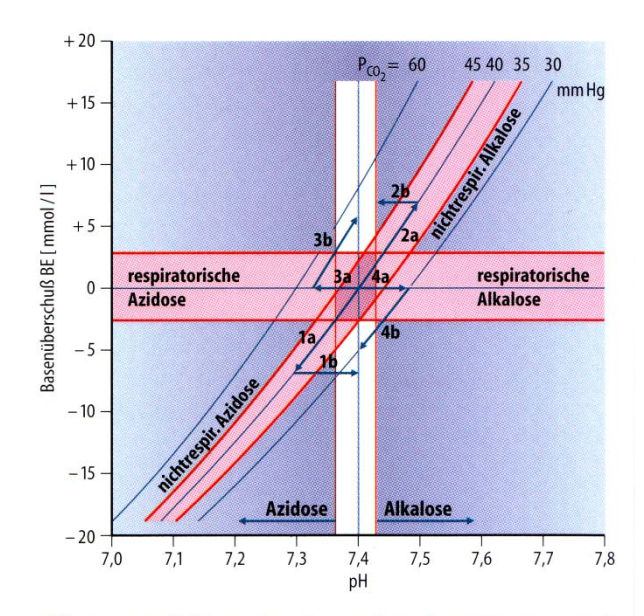

a) Störungen des Säure‐Basenhaushaltes

Abb. 27-14. Definitionen der primären Säure-Basen-Störungen und Möglichkeiten ihrer Kompensation. Die Normbereiche für den Basenüberschuß BE, den pH-Wert und den CO<sub>2</sub>-Partialdruck P<sub>CO2</sub> sind durch rote Linien abgegrenzt. Dunkelviolettes Feld = Bereich des physiologischen Säure-Basen-Status, Pfeilbezeichnungen  $a =$  primäre Säure-Basen-Störungen, Pfeilbezeichnungen  $b =$  sekundäre Kompensationen

Tabelle 27-3. Veränderungen der diagnostischen Parameter bei Säure-Basen-Störungen. Dicke Pfeile: Richtung der primären Veränderungen: dünne Pfeile: Richtung der sekundären Kompensationen (↑ Zunahme, ↓ Abnahme)

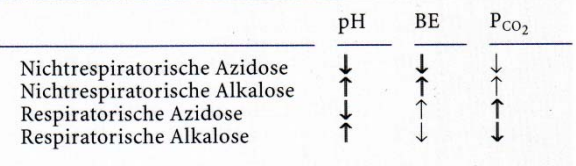

#### b) Toxische niedermolekulare Alkoholen

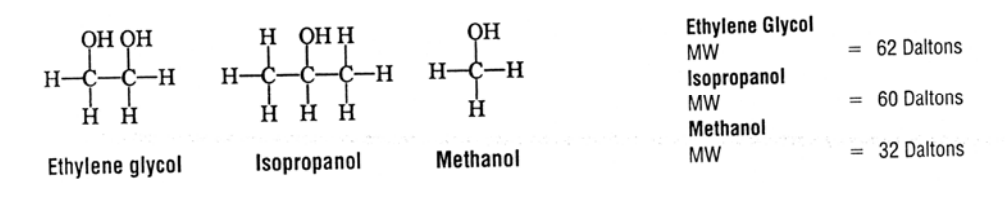

- $\bullet$  pH: Der pH-Wert zeigt an, ob die H<sup>+</sup>-Konzentration des Blutes im Normbereich (pH =  $7,37-7,43$ ) liegt oder nach der sauren bzw. alkalischen Seite verlagert ist. Ein normaler pH-Wert besagt jedoch nicht unbedingt, daß überhaupt keine Störung im Säure-Basen-Haushalt vorläge. Es könnte sich auch um den Zustand nach vollständiger Kompensation einer primären Azidose oder Alkalose handeln.
- $P_{CO}$ : Ein erhöhter oder erniedriger CO<sub>2</sub>-Partialdruck ermöglicht die Entscheidung, ob eine Störung primär respiratorisch bedingt ist (Normbereich:  $P_{CO_2}$  = 35-45 mm Hg).
- · Basenüberschuß: Der Wert für den Basenüberschuß (BE) läßt erkennen, ob eine primär nichtrespiratorische Störung des Säure-Basen-Gleichgewichts vorliegt. Die Anhäufung oder die Abnahme nichtflüchtiger Säuren im Blut wirken sich unmittelbar auf den BE-Wert aus (Normbereich:  $BE = -2.5$  bis  $+2.5$  mmol/l).
- Standardbikarbonat: Als weitere Größe für die Kennzeichnung einer nichtrespiratorischen Störung wird manchmal auch der Standardbikarbonatwert verwendet. Unter Standardbikarbonat versteht man die Bikarbonatkonzentration des Blutplasmas, wenn zuvor im Blut durch Äquilibrierung bei 37°C ein CO<sub>2</sub>-Partialdruck von 40 mm Hg eingestellt und das Hämoglobin vollständig mit Sauerstoff gesättigt worden ist (Normwert: 24 mmol/l).

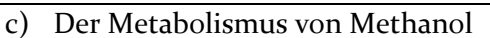

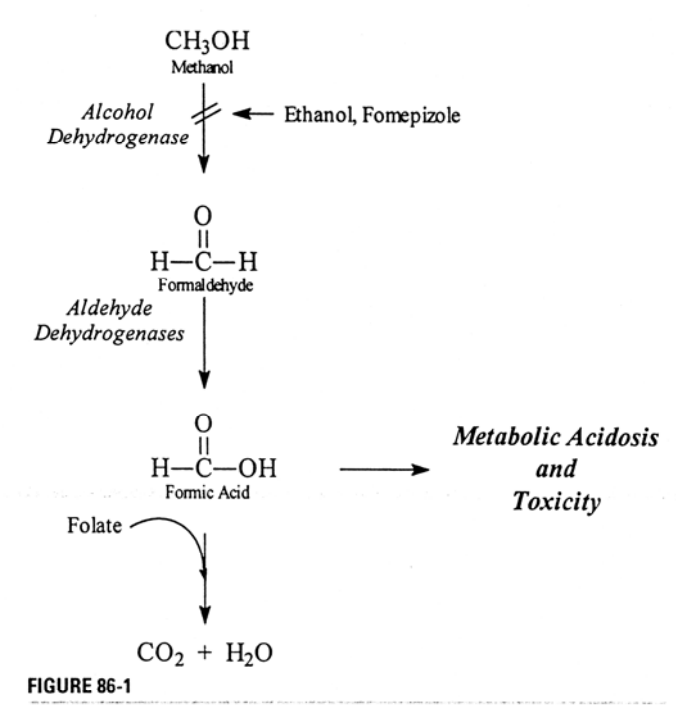

Methanol metabolism. Ethanol and fomepizole inhibit metabolism by alcohol dehydrogenase. As a result of the small folate pool in primates, little formic acid is metabolized further.

d) Der Metabolismus von Isopropanol

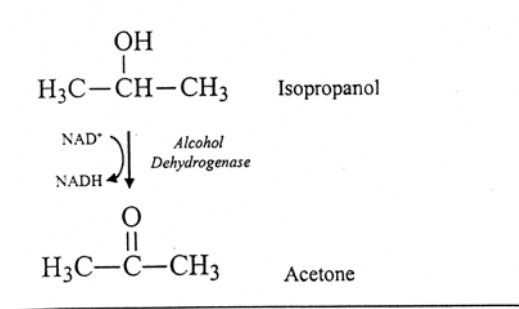

Isopropanol metabolism.

# e) Der Metabolismus von Ethylenglykol

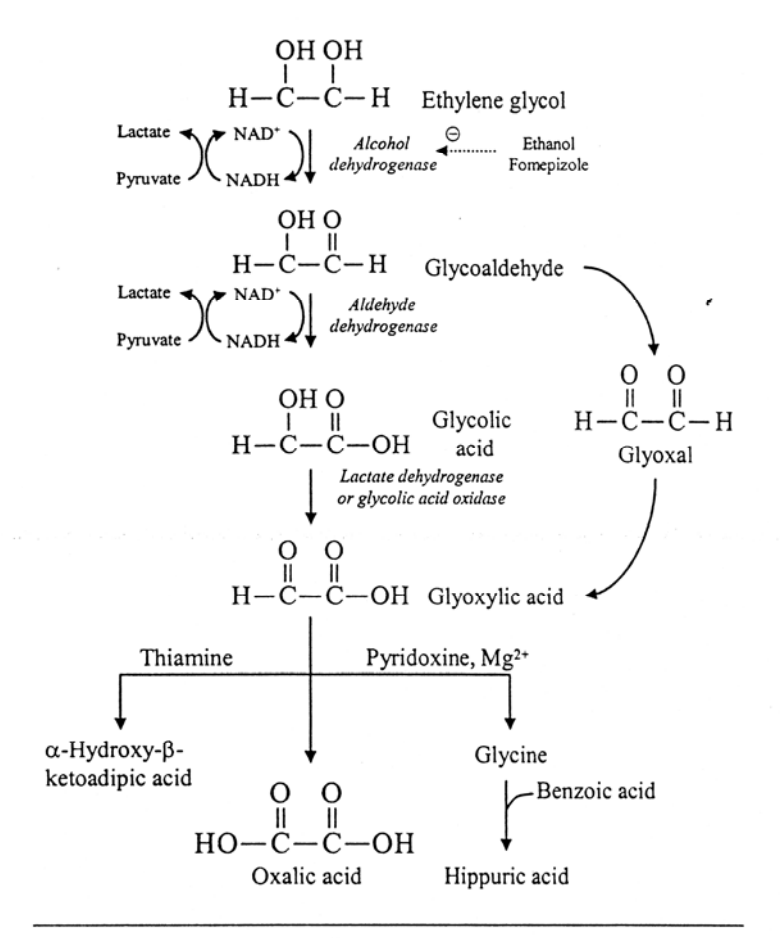

Figure 103-2. Pathways of ethylene glycol metabolism. Thiamine and pyridoxine enhance formation of nontoxic metabolites.

# f) Klinik der jeweiligen Alkoholvergiftungen

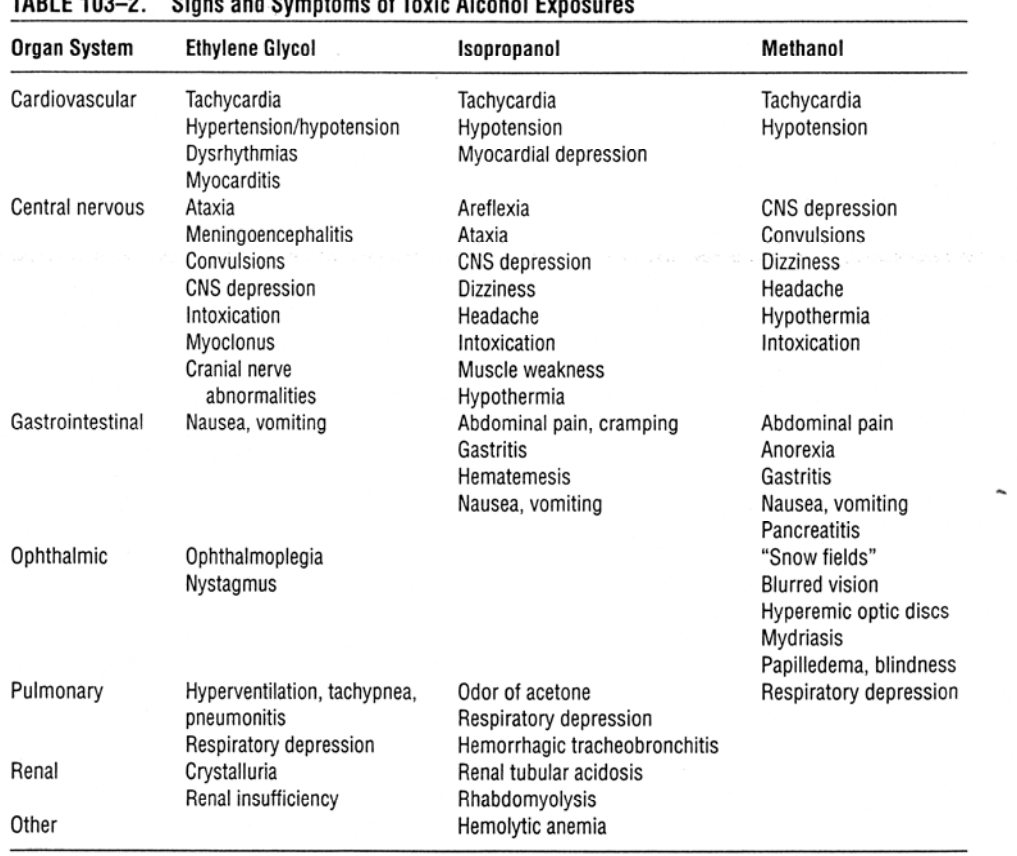

# TARLE 103-2 Sinns and Symptoms of Toxic Alcohol Fy